# GRUN

# **Sicherheitshinweise Anschlageinrichtungen GRÜN**

**Anschlageinrichtung nach EN 795:2012** 

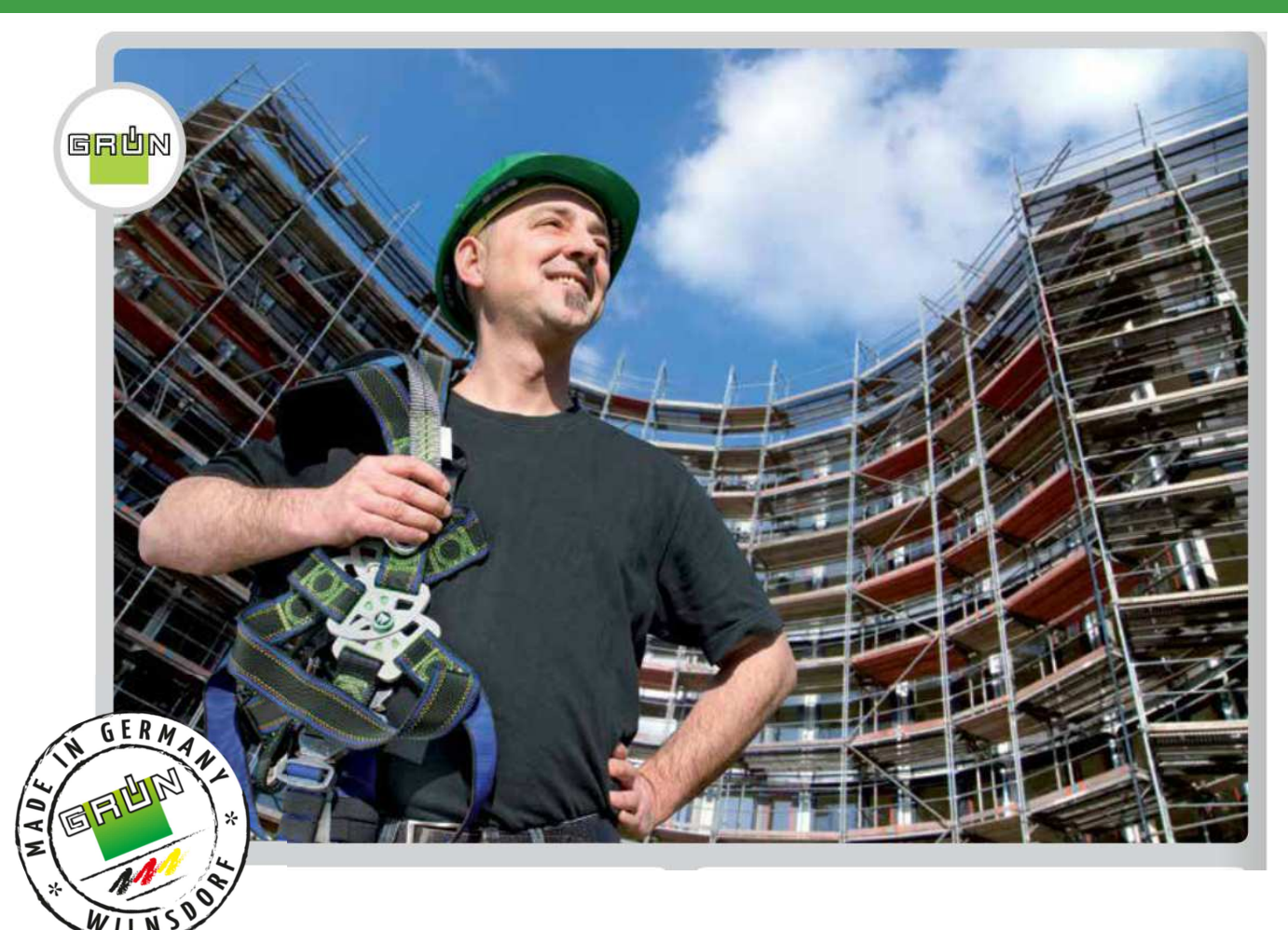

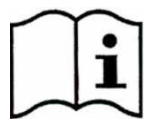

# **ACHTUNG: DEUTSCH**

Die Montage und die Verwendung der Anschlageinrichtung sind erst zulässig, nachdem der Monteur und der Anwender die Einbauanleitung und die Sicherheitshinweise in der jeweiligen Landessprache gelesen haben. **ATTENTION: ENGLISH** 

Assembling and using of the safety product is only allowed after the assembler and user read the original installation and application instruction in his national language.

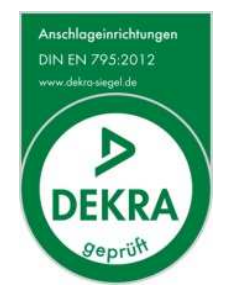

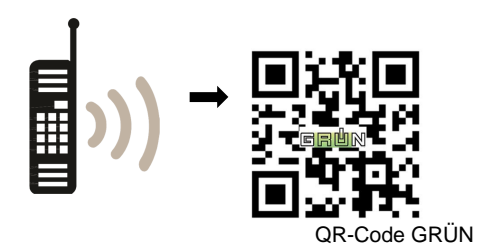

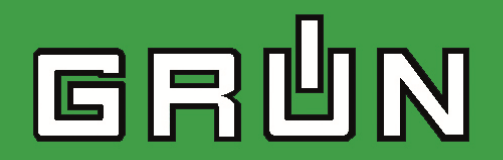

**Anschlageinrichtung nach EN 795:2012** 

# **1. WICHTIGER HINWEIS:**

- Diese Sicherheitshinweise sind vor der Benutzung oder der Montage der Anschlageinrichtung genau zu studieren und zu befolgen!
- Die Benutzer der Anschlageinrichtung müssen diese Sicherheitshinweise vor der Verwendung gelesen und verstanden haben und sich an die Herstellerangaben halten.
- Sollte die Anschlageinrichtung in anderssprachige Länder vertrieben werden, hat der Händler dafür Sorge zu tragen, dass die Sicherheitshinweise und die Einbauanleitung der Anschlageinrichtung in der jeweiligen Landessprache mitgeliefert werden.
- Es dürfen keine baulichen Veränderungen an einer Anschlageinrichtung ohne ausdrückliche, schriftliche Genehmigung vom Hersteller: GRÜN GmbH durchgeführt werden.
- Veränderungen beeinträchtigen die Wirksamkeit der Anschlageinrichtung und damit die Sicherheit der Benutzer.

# **2. KONTROLLE VOR JEDEM GEBRAUCH**

- Vor der Benutzung ist die gesamte Anschlageinrichtung auf offensichtliche Mängel durch Sichtkontrolle (z.B.: lose Schraubverbindungen, Verformungen, Abnutzung, Korrosion, defekte Dachflächen, Lesbarkeit der Kennzeichnung etc.) zu kontrollieren. Bestehen Zweifel an der sicheren Funktion der Anschlageinrichtung, darf die Anschlageinrichtung nicht verwendet werden und ist durch einen Sachkundigen zu überprüfen mit schriftlicher Dokumentation.
- Es muss ein Plan über Rettungsmaßnahmen vorhanden sein, in dem alle bei der Arbeit möglichen Notfälle berücksichtigt sind.
- Vor Arbeitsbeginn müssen Maßnahmen getroffen werden, dass keine Gegenstände von der Arbeitsstelle nach unten fallen können. Der Bereich unter der Arbeitsstelle ist freizuhalten.
- Der Untergrund (z.B. Blechdach) ist vor der Benutzung der Anschlageinrichtung auf offensichtliche Mängel (z.B. Risse) zu kontrollieren.
- Bei Windstärken die über das übliche Maß hinausgehen darf eine Anschlageinrichtung nicht verwendet werden.

# **3. KOMPATIBLE AUSRÜSTUNG**

- Es muss für die Benutzung der Anschlageinrichtung eine persönlichen Schutzausrüstung gegen Absturz (PSA) entsprechend EN 361 (Auffanggurte), EN 362 (Verbindungselemente) und EN 363 (Auffangsystem, kraftabsorbierender Falldämpfer EN 355 (max. 6kN) mit Verbindungsmittel EN 354) verwendet werden.
- Durch die Kombination einzelner Elemente der PSA, können Gefahren entstehen, welche die sichere Funktion des Systems beeinträchtigen. Daher muss sichergestellt werden, dass die zu einem System zusammengesetzte Ausrüstung zueinander passt. Es ist die Gebrauchsanweisung der jeweils verwendeten PSA zu beachten!
- Achtung: Für den horizontalen Einsatz dürfen nur Verbindungsmittel verwendet werden die für diesen Verwendungszweck geeignet und für die entsprechende Kantenausführung (scharfe Kanten, Trapezblech, Stahlträger, Beton etc.) geprüft sind.
- Bei einem Rückhaltesystem mit Seilkürzer muss das Verbindungsmittel so eingestellt werden, dass ein Absturz während der Nutzung ausgeschlossen ist. Bei Missachtung übernimmt die GRÜN GmbH keine Haftung!

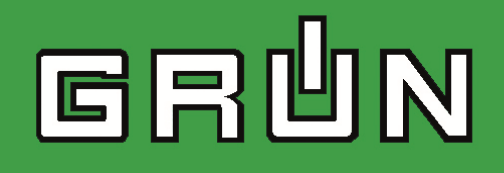

**Anschlageinrichtung nach EN 795:2012** 

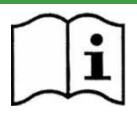

# **4. Sicherheitshinweise**

- Die Anschlageinrichtung darf nur von Personen benutzt werden, die mit der Gebrauchsanleitung sowie mit den vor Ort geltenden Sicherheitsregeln vertraut, körperlich bzw. geistig gesund und auf PSA (Persönliche Schutzausrüstung) geschult sind.
- Gesundheitliche Einschränkungen (z.B. Medikamenteneinnahme, Alkoholmissbrauch, Herz- und Kreislaufprobleme) können die Sicherheit des Benutzers bei Arbeiten in der Höhe negativ beeinträchtigen.
- Während der Montage/Benutzung der Anschlageinrichtung sind die jeweils gültigen Unfallverhütungsvorschriften zu beachten und einzuhalten.
- Vor Benutzung der Anschlageinrichtung muss festgelegt werden, welche Rettungsmaßnahmen bei allen möglichen Arten von Notfällen einzuleiten sind.
- Die Anschlageinrichtung ist für die Beanspruchung in alle Richtungen parallel zur Montagefläche oder rechtwinkelig zur Stütze vorgesehen. Die im Sturzfall durch die Anschlageinrichtung in den Befestigungsgrund eingeleiteten Kräfte können 9 kN am Anschlagpunkt betragen.
- Beim Zugang zum Dachsicherungssystem sind die Positionen der Anschlageinrichtungen durch Pläne (z.B.: Skizze der Dachaufsicht) zu dokumentieren.
- Die Anschlageinrichtung sollte so geplant, montiert und benutzt werden, dass bei fachgerechter Verwendung der Persönlichen Schutzausrüstung kein Sturz über die Absturzkante möglich ist.
- Bei einem Sturz einer an der Anschlageinrichtung gesicherten Person ist die daraus folgende Verformung der Anschlageinrichtung (max. 1000mm, abhängig von der Stützenhöhe) bei der Auffangstrecke (Verschiebung des Auffanggurtes am Körper, Aufreißen des Falldämpfers und Verlängerung des Seiles) zu berücksichtigen.
- Kinder und schwangere Frauen dürfen die Anschlageinrichtung nicht verwenden.
- Der erforderliche Mindestfreiraum unter der Absturzkante zum Boden errechnet sich aus:
	- Herstellerangabe der Persönlichen Schutzausrüstung (Falldämpfer usw.)
	- Verschiebung der Anschlageinrichtung (max. 1000mm, abhängig von der Stützenhöhe)
	- Körpergröße Benutzer
	- 1m Sicherheitsabstand.
- Nach einer Sturzbelastung ist die Anschlageinrichtung dem weiteren Gebrauch zu entziehen und durch einen Sachkundigen zu prüfen (Teilkomponenten, Befestigung am Untergrund etc.) siehe auch Kap. 2.
- Die Anschlageinrichtung wurde zur Personensicherung entwickelt und darf nicht für andere Zwecke verwendet werden. Niemals undefinierte Lasten an die Anschlageinrichtung hängen.
- Es können Gefahren entstehen, die die Funktion der Ausrüstung beeinträchtigen, z.B. Schlaff seilbildung, scharfe Kanten, Chemikalien, Elektrische Einflüsse, Abrieb, Verformungen. In diesem Fall darf keine Nutzung erfolgen!
- Bei geneigten Dachflächen muss durch geeignete Schneefänge das Abrutschen von Dachlawinen (Eis, Schnee) verhindert werden.
- Die gesamte Anschlageinrichtung muss mindestens alle 12 Monate einer Prüfung durch eine sachkundige, vom Hersteller autorisierte Person, unter Beachtung der Anleitung des Herstellers unterzogen werden. Hierbei ist die Anleitung des Herstellers zu beachten. Die Prüfung durch einen Sachkundigen ist auf der mitgelieferten Kontrollkarte in der separaten Einbauanleitung zu dokumentieren.

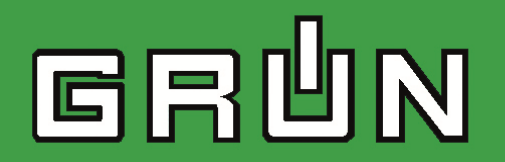

### **5. Sicherheitsvorschriften für die Installation**

- Anschlageinrichtungen die nach EN 795 geprüft sind, dürfen nur von sachkundigen, mit dem GRÜN Anschlageinrichtungen vertrauten Personen aufgebaut werden.
- Die separate Einbauanleitung jeder Anschlageinrichtung ist genau zu beachten. Dort ist auch die zulässige Benutzeranzahl der Anschlageinrichtung angegeben.
- Die Monteure müssen sicherstellen, dass der Untergrund für die Befestigung der Anschlageinrichtung geeignet ist. Im Zweifelsfall ist ein Statiker hinzuzuziehen.
- Wenn Unklarheiten während der Montage auftreten, ist unbedingt der Hersteller zu kontaktieren.
- Die fachgerechte Befestigung der Anschlageinrichtung am Bauwerk muss durch Montageprotokolle der jeweiligen Einbausituation dokumentiert werden. Fotos der einzelnen Einbausituationen sind anzuraten.
- Die Abdichtung der Anschlageinrichtung in der Dacheindeckung hat fachgerecht nach den geltenden Richtlinien zu erfolgen. Wenn die Kennzeichnung der Anschlageinrichtung nach dem Einbau nicht mehr zugänglich/ erkennbar ist, muss eine zusätzliche Kennzeichnung in der Nähe erfolgen.

Alle Edelstahlschrauben sind vor der Montage mit einem geeigneten Schmiermittel zu schmieren

#### **6. Anbau Anschlagpunkt (360°-Wirbelöse)**

Nach der Befestigung am Untergrund und der Eindichtung, wird die 360°-Wirbelöse befestigt. Die Wirbelöse ist nach Montage in alle Richtungen drehbar. Dies verhindert eine Schlaufenbildung im Sicherungsseil. Die 360°-Wirbelöse ist stets in Verbindung mit einem Karabiner zu verwenden.

Mitgelieferte halbe Mutter M16 auf Gewindeende M16 x 45 bis zum Anschlag aufschrauben (Skizze 1).

 Wirbelöse aufstecken und mit der Sicherungsmutter M16 mit Klemmteil verschrauben. (Skizze 2)

 Nach dem Verschrauben drehen Sie die Sicherungsmutter ¼ (90°) - Umdrehung zurück, die Wirbelöse kann sich nun 360° um die Stabachse drehen.

# **ACHTUNG:**

Während der Verschraubung unbedingt mit einem 24 mm Gabelschlüssel gegenhalten um die Anschlageinrichtung SAFEX-ESE gegen Verdrehen zu sichern.

#### Hinweis:

Zur Vermeidung einer unlösbaren Kaltverschweißung im Gewinde während der Montage, sind Edelstahlgewinde vor dem Verschrauben mit einem geeigneten Schmiermittel zu behandeln!

Sklizze 1 Skizze 2 Skizze 2

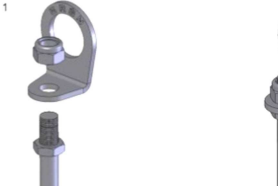

Kontrolle: Die Sicherungsmutter muss oberhalb ca. 2 Gewindegänge des Stabgewindes M16 freigeben.

Achtung: Der Einzelanschlagpunkt ist plastisch verformbar.

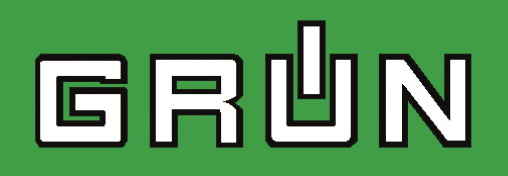

# **7. Kennzeichnungen**

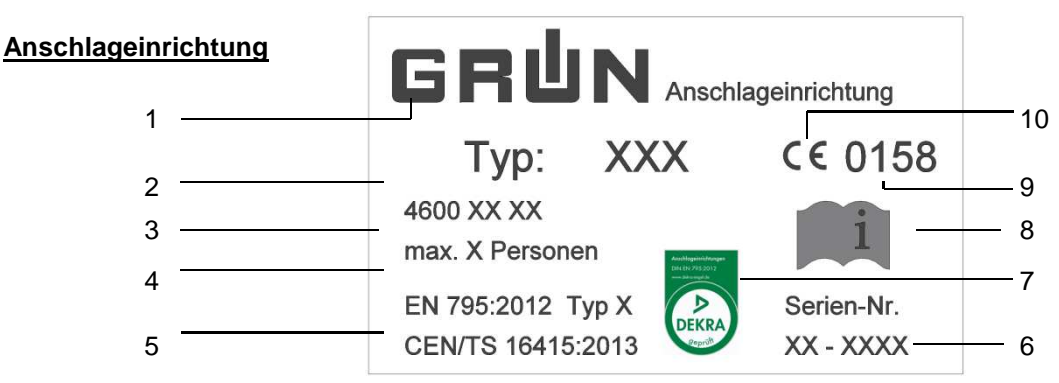

Abbildungsbeispiel

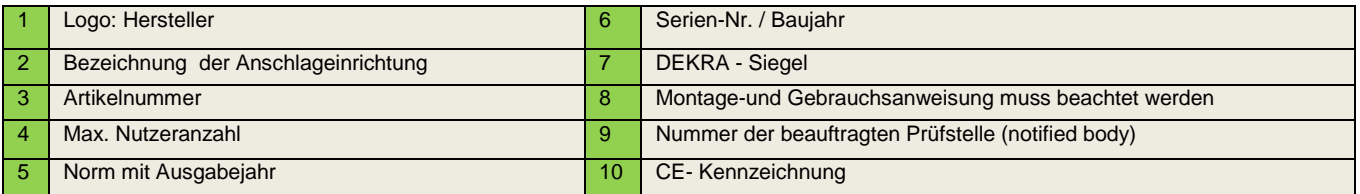

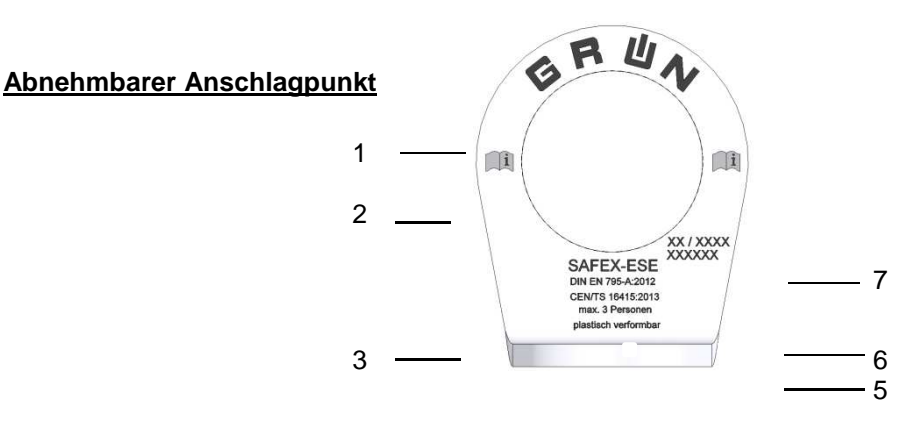

Abbildungsbeispiel

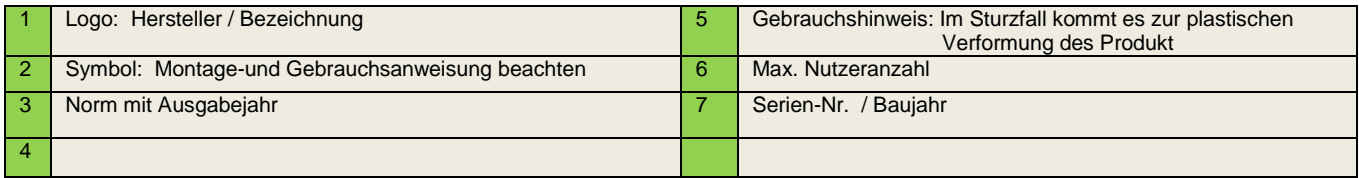

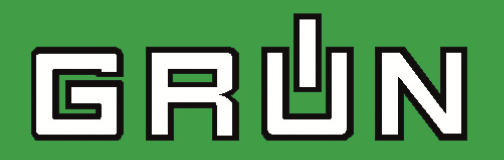

# **8. Reinigung**

Metallteile sind durch Abwischen mit einem Lappen nach Gebrauch zu reinigen. Andere Reinigungsarten sind nicht zulässig. ( z.B. chemische Reinigung usw.)

# **9. Nutzung / max. Lebensdauer**

• Maximale Lebensdauer

Die maximale Lebensdauer der Anschlageinrichtung bei gelegentlicher, sachgerechter Benutzung ohne erkennbaren Verschleiß und optimalen Bedingungen beträgt 15 Jahre ab dem Datum der ersten Benutzung.

Die Lebensdauer ist im Wesentlichen abhängig von der Anwendungsart und -häufigkeit. In Extremfällen kann PSA bereits bei der ersten Benutzung soweit beschädigt werden, dass diese sofort dem Gebrauch zu entziehen ist.

Aus diesem Grund ist eine Überprüfung der PSA vor und nach jeder Anwendung zwingend notwendig!

## **Übersicht über einige wichtige Normen:** (Auszug Informativ)

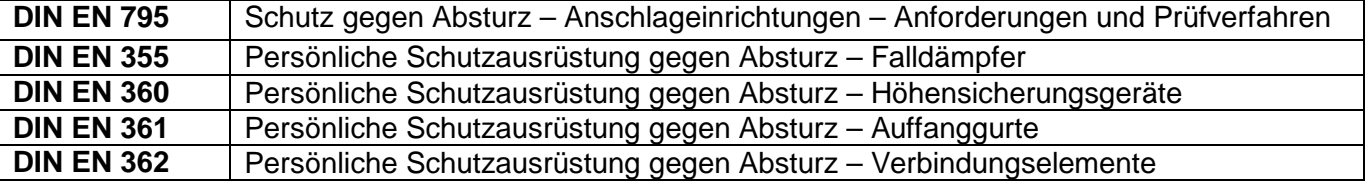

### **Unfallverhütungsvorschriften und Sicherheitsregeln (Auszug) für Deutschland:**

# **Berufsgenossenschaftliche Vorschriften (BGV) Regeln (BGR) Informationen (BGI)**

- BGV A1 BG Bau " Grundsätze der Prävention"
- BGV C22 BG Bau "Unfallverhütungsvorschriften Bauarbeiten"
- BGI 530 BG Bau "Hochbauarbeiten"
- BGR 198 BG Bau "Benutzung von persönlichen Schutzausrüstungen gegen Absturz"
- BGR 199 BG Bau "Retten aus Höhen und Tiefen mit persönlichen Absturzschutzausrüstungen"
- BGG 906 Grundsätze für Auswahl, Ausbildung und Befähigungsnachweis von Sachkundigen für persönliche Schutzausrüstungen gegen Absturz

### **10. Notifizierte Stelle bei der Baumusterprüfung:**

DEKRA EXAM GmbH, Dinnendahlstr. 9, 44809 Bochum - CE 0158

#### **Urheberrechtshinweis**

© GRÜN GmbH 2015. Alle Rechte vorbehalten. Diese urheberrechtlich geschützten Unterlagen dürfen – auch auszugsweise – nur mit vorheriger Genehmigung der GRÜN GmbH vervielfältigt, abgeändert oder in irgendeiner Form oder irgendeinem Medium weitergegeben oder in einer Datenbank oder einem anderen Datenspeichersystem gespeichert werden. Eine Verwendung ohne vorherige Genehmigung gilt als Verstoß gegen die jeweiligen Copyright-Bestimmungen.

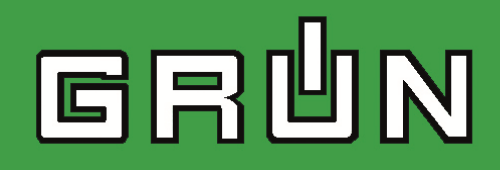

**Anschlageinrichtung nach EN 795:2012** 

# **11. Notizen**

**GRÜN GmbH Spezialmaschinenfabrik** Siegener Str. 81-83, 57234 Wilnsdorf-NiederdielfenSeite 7 von 8 Tel: 0271-3988-110, Fax: 0271-3988-159; www.gruen-gmbh.de; info@gruen-gmbh.de was left and moder than the state of the state of the state of the state of the state of the state of the state of the state of the state of the

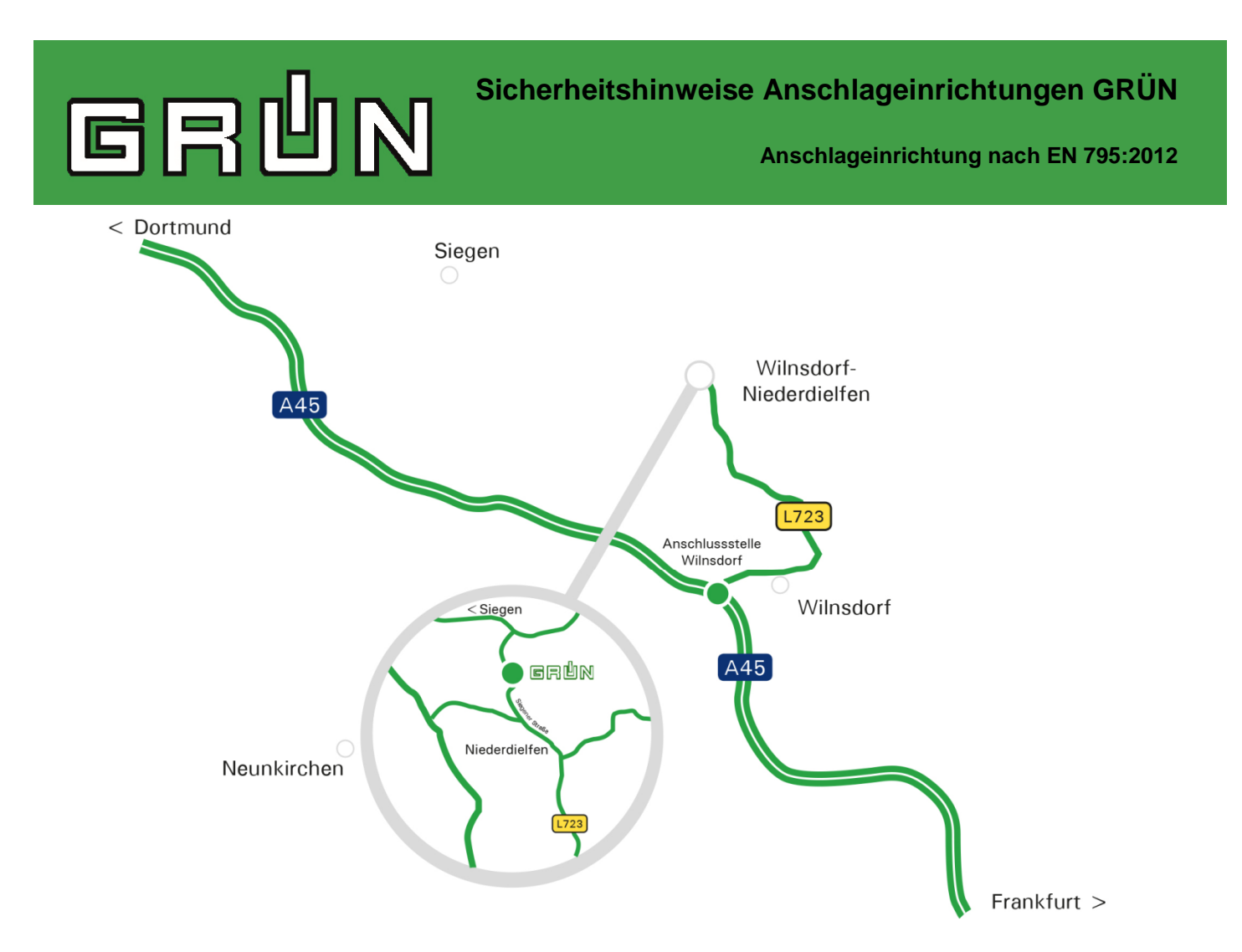

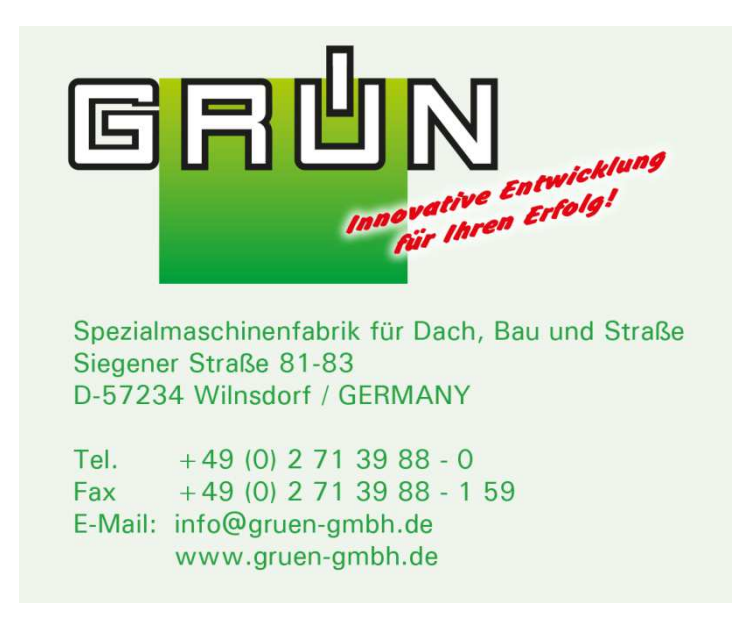